# **Abiturprüfung 2016**

INFORMATIK

## **Arbeitszeit: 180 Minuten**

Der Fachausschuss wählt je eine Aufgabe aus den Gebieten Inf1 und Inf2 zur Bearbeitung aus.

Der Fachausschuss ergänzt im folgenden Feld die erlaubten objektorientierten Programmiersprachen:

#### **INF1. MODELLIERUNG UND PROGRAMMIERUNG**

**I.**

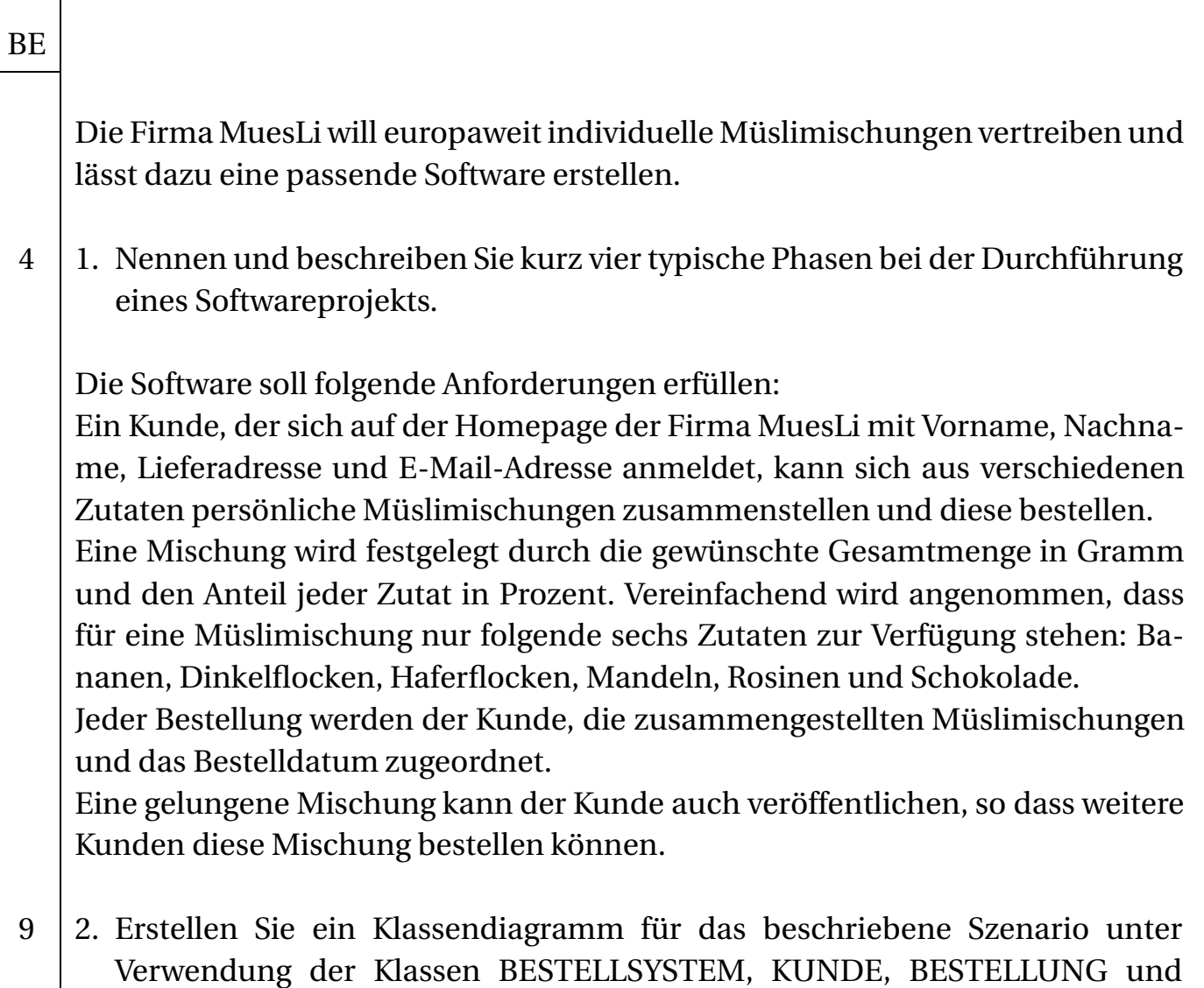

MUESLIMISCHUNG.

**BE** 3. Die bei der Firma MuesLi eingehenden Bestellungen sollen in der Reihenfolge ihres Eingangs bearbeitet werden. Hierfür werden die Bestellungen in einer einfach verketteten Liste gemäß dem folgenden Klassendiagramm verwaltet: BESTELLLISTE > 1 LISTENELEMENT {abstract} ABSCHLUSS | KNOTEN BESTELLUNG erster > 1 inhalt ∨ 1 naechster ∧ 1 3 | a) Die Software-Entwickler hätten die Verwaltung der Bestellungen auch mit einem Feld umsetzen können. Nehmen Sie begründet Stellung, ob hier die Verwendung eines Feldes auch sinnvoll wäre. 4 b) Erstellen Sie für die verkettete Liste ein Objektdiagramm, das zwei Bestellungen enthält, eine vom 29.04.2016 und eine vom 03.05.2016. Beschränken Sie sich auf Objekte der im vorgegebenen Klassendiagramm angegebenen Klassen. 8 c) Die Methode *umsatzBerechnen* der Klasse BESTELLLISTE gibt die Summe der Gesamtpreise aller in der Liste vorhandenen Bestellungen zurück. Notieren Sie in einer auf dem Deckblatt angegebenen Programmiersprache diese Methode und alle dazu benötigten Methoden der übrigen Klassen unter Beachtung des Prinzips der Rekursion. Die Klasse BESTELLUNG kann als bereits implementiert vorausgesetzt werden; insbesondere existiert eine Methode *preisBerechnen*, die den Gesamtpreis der Bestellung zurückgibt. 6 d) Stellen Sie den Ablauf beim Aufruf der Methode *umsatzBerechnen* für die in Teilaufgabe 3b erstellte Liste graphisch dar, z. B. in einem Sequenzdiagramm.

 $\overline{\phantom{a}}$ 

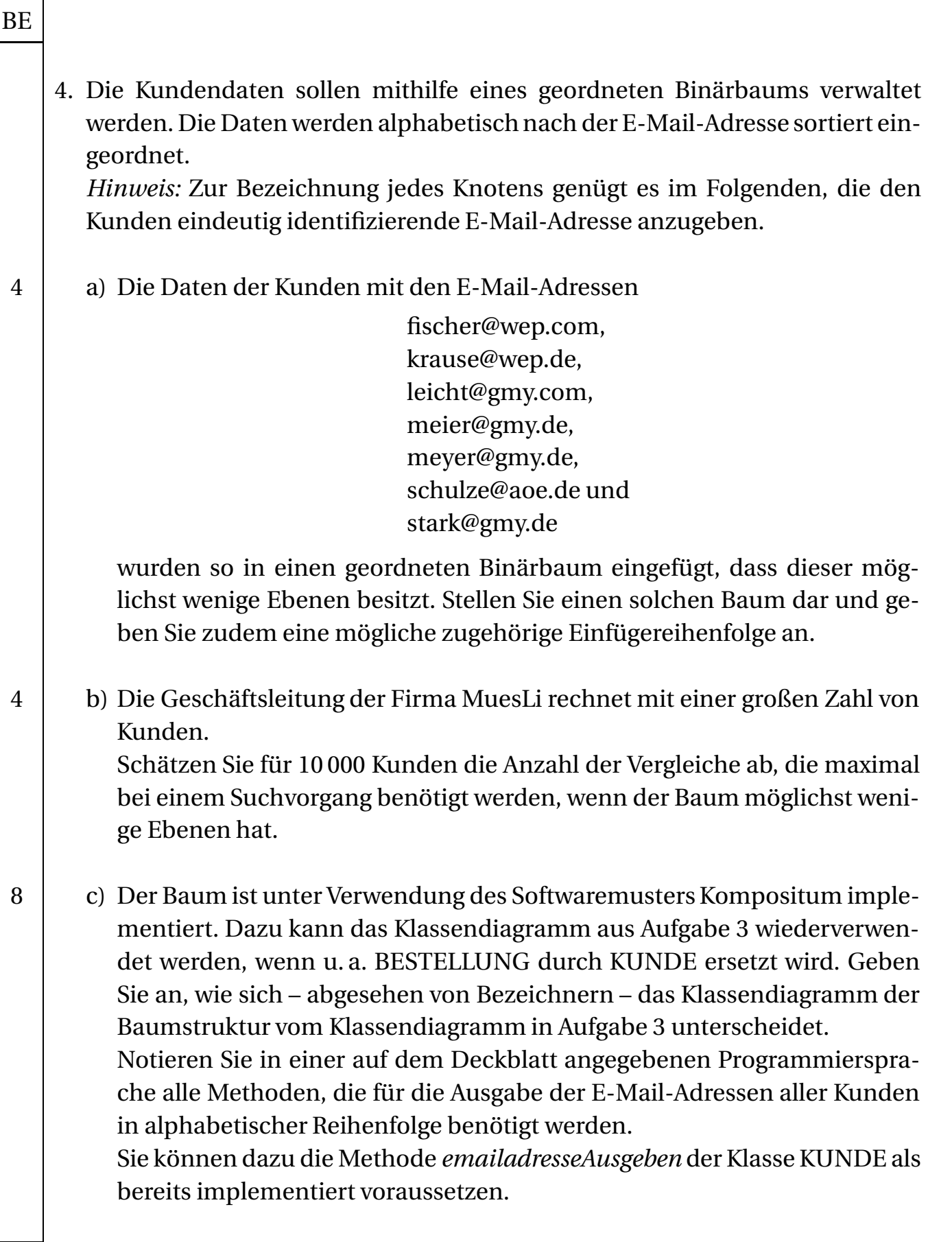

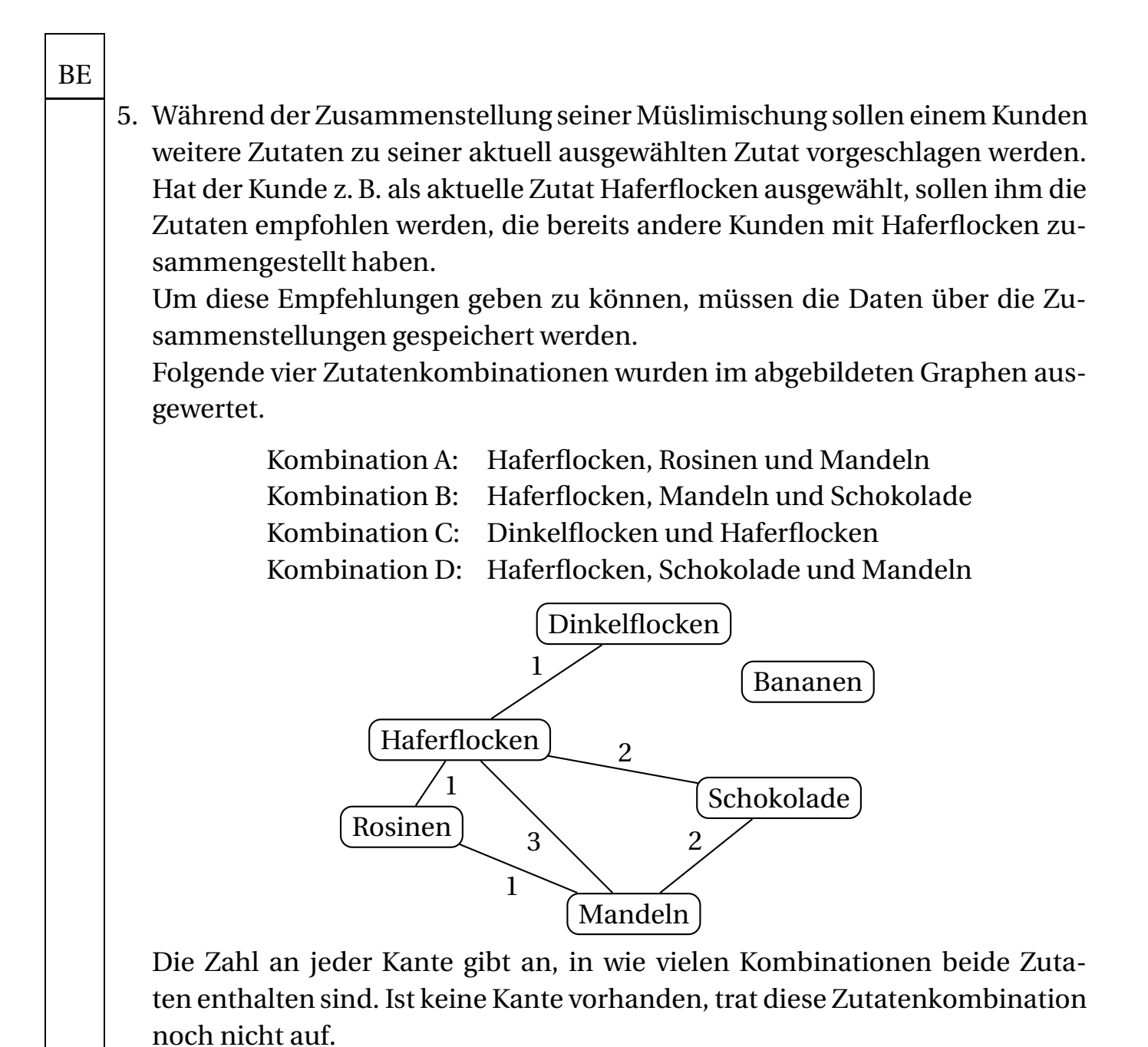

6 a) Nennen Sie zwei wesentliche Eigenschaften dieses Graphen. Repräsentie-

ren Sie den gegebenen Graphen durch eine Adjazenzmatrix.

In der Klasse MUESLIMATRIX soll der Graph auf der Basis einer Adjazenzmatrix implementiert sein. Die Bezeichner der Knoten sollen ebenfalls in dieser Klasse in einem Feld von Zeichenketten gespeichert werden.

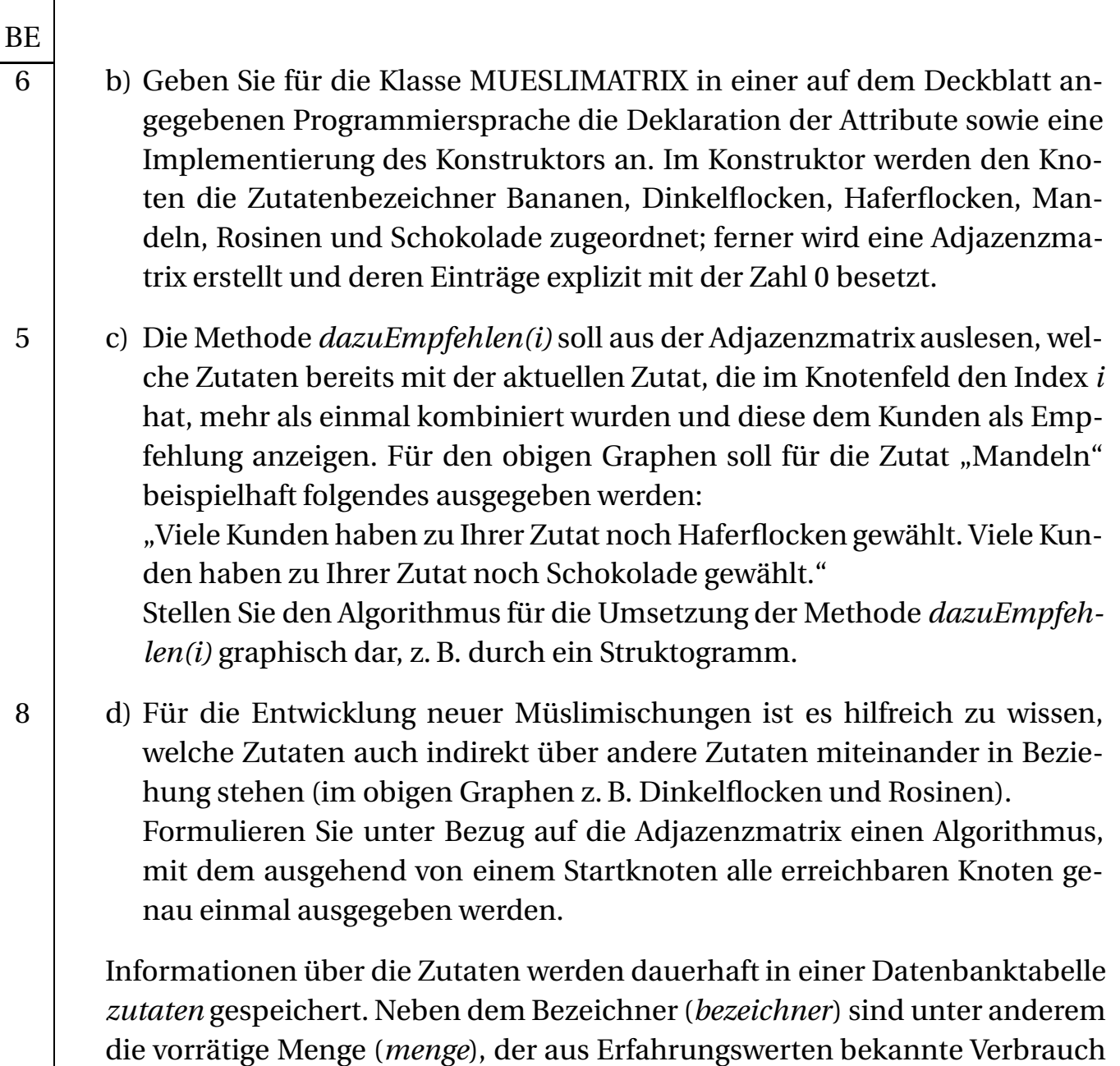

3 e) Zur Neige gehende Zutaten müssen nachbestellt werden. Geben Sie eine Datenbankabfrage (z. B. in SQL) an, die die Bezeichner all der Zutaten ausgibt, bei denen die vorhandene Menge kleiner als der aus Erfahrungswerten bekannte Monatsverbrauch ist.

pro Monat (*verbrauch*) und der Preis pro Kilogramm (*preis*) gespeichert.

2 f) Geben Sie an, welche Schritte in einem objektorientierten Programm zur Durchführung einer Datenbankabfrage prinzipiell notwendig sind.

80

# **INF1. MODELLIERUNG UND PROGRAMMIERUNG**

### **II.**

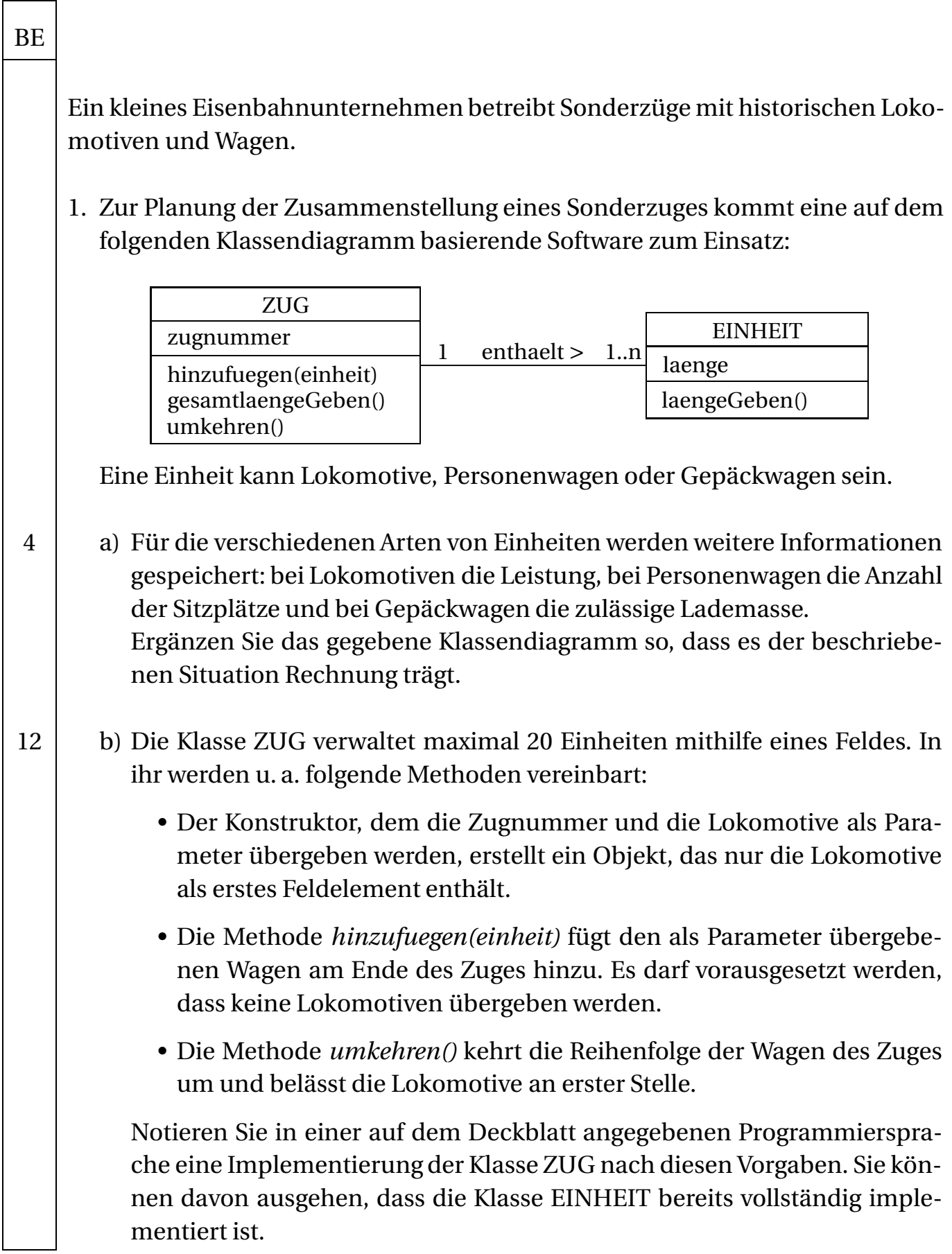

 $\overline{\phantom{a}}$ 

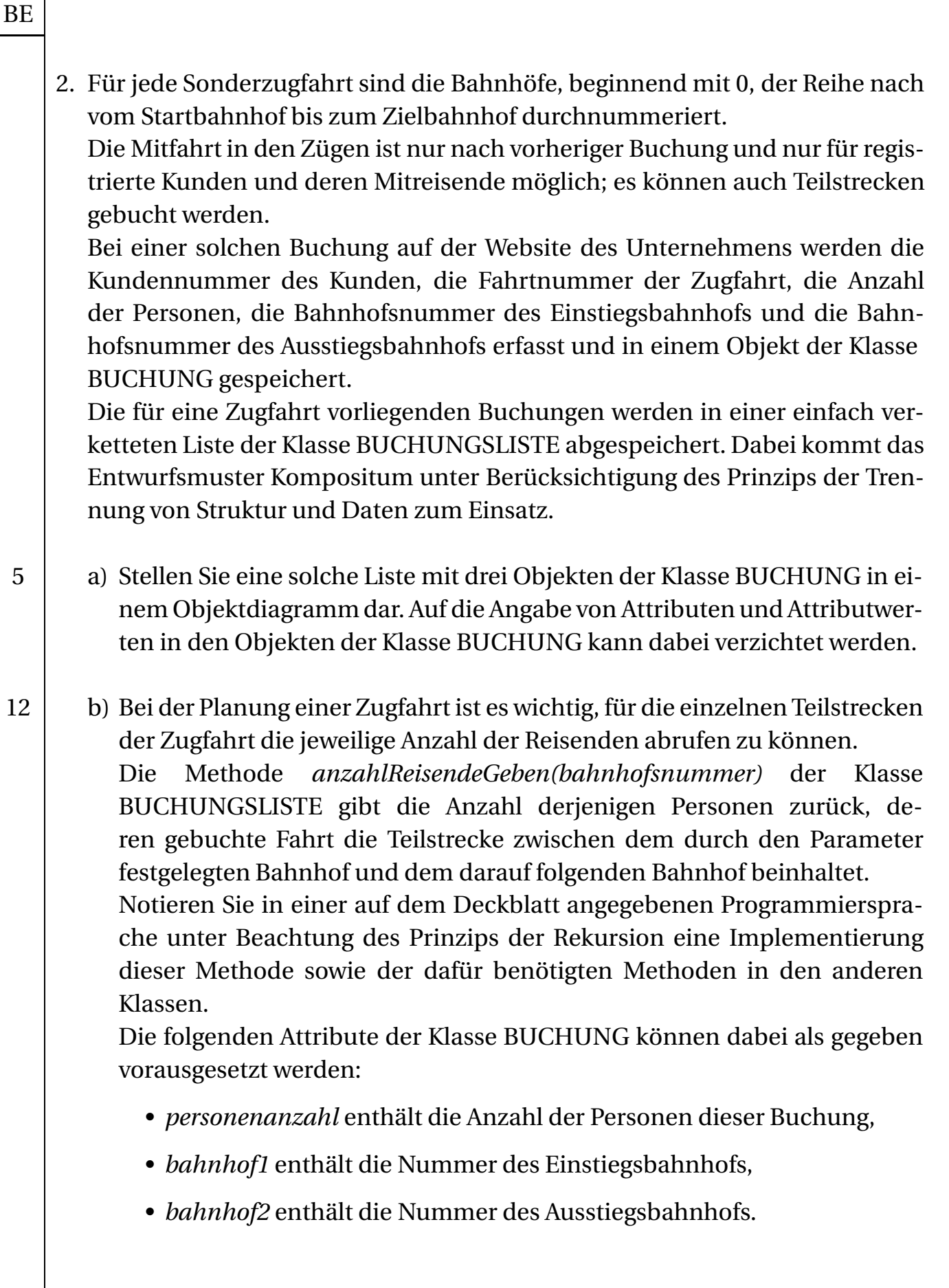

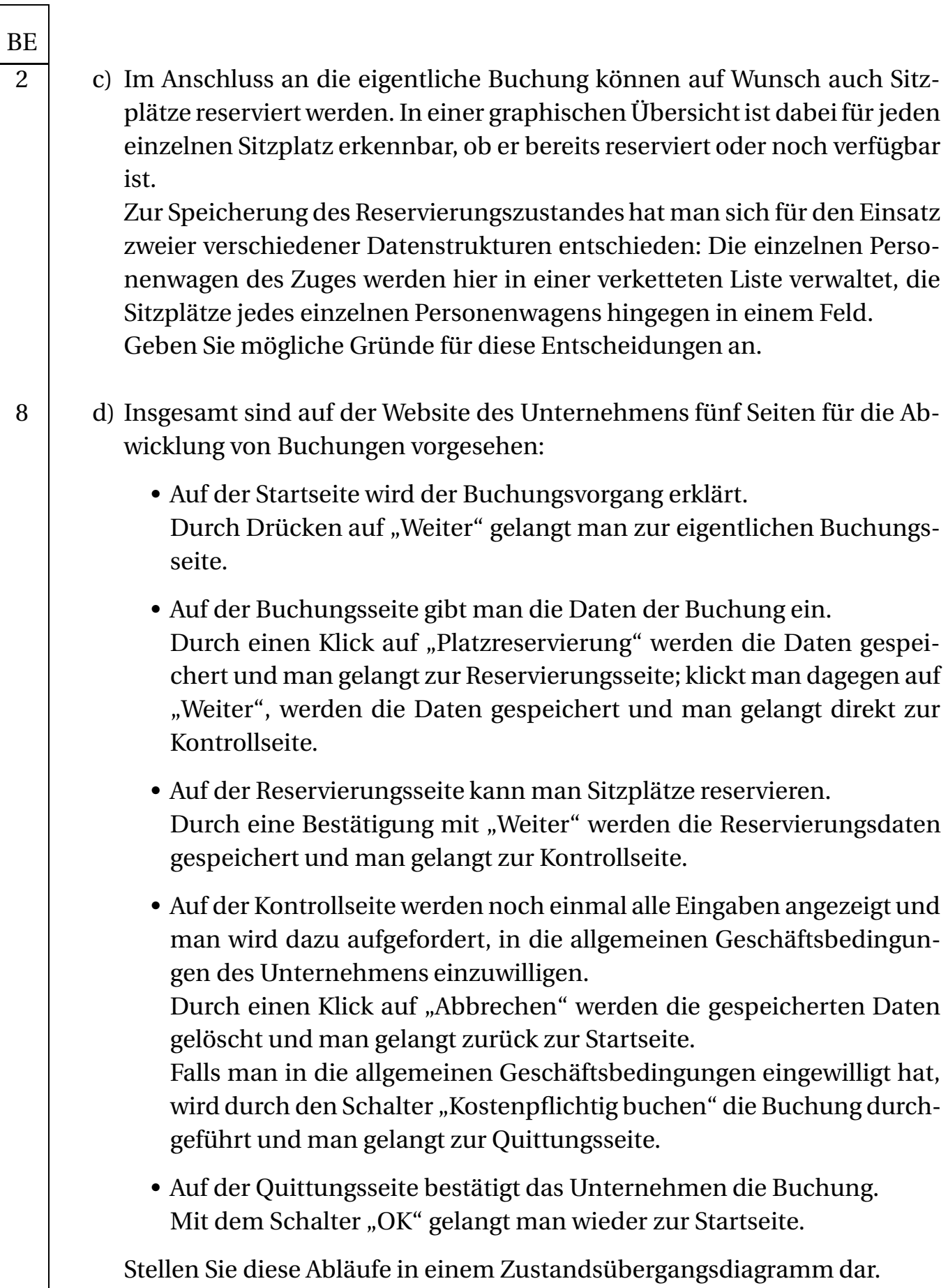

**BE** 3. Die Daten aller Kunden des Unternehmens werden in einer Datenbank gespeichert. Von Zeit zu Zeit kommt es vor, dass einzelne Kunden ihre Kundennummer vergessen, die für die Anmeldung auf der Website erforderlich ist. In solchen Fällen rufen die betroffenen Kunden bei der Hotline des Unternehmens an, nennen ihren Vornamen und Nachnamen und bekommen daraufhin ihre Kundennummer noch einmal genannt. 3 | a) Nachdem der Kunde Herbert Huber seine Kundennummer vergessen hat, soll aus der Tabelle *kunden* eine Liste der Kundennummern aller Kunden mit dem Vornamen Herbert und dem Nachnamen Huber abgerufen werden. Geben Sie eine entsprechende Datenbankabfrage (z. B. in SQL) an. 3 b) Nennen Sie ein Argument, inwiefern eine Auskunft der beschriebenen Art unter dem Gesichtspunkt des Datenschutzes kritisch ist und geben Sie an, wie durch eine Änderung des Verfahrens gegebenenfalls eine Verbesserung erzielt werden könnte. 4 c) Zur Ermöglichung schneller Suchvorgänge legen viele Datenbanken die gespeicherten Daten ganz oder teilweise in Datenstrukturen ab, die einem geordneten Binärbaum ähneln. Zeichnen Sie einen nach Nachnamen geordneten Binärbaum, in den in der angegebenen Reihenfolge nacheinander Personen mit den folgenden Nachnamen aufgenommen worden sind: Adenauer, Erhard, Kiesinger, Brandt, Schmidt, Kohl, Schröder, Merkel. 6 d) Bestimmen Sie die Anzahl der Ebenen, die ein geordneter Binärbaum mit zwei Millionen Knoten im günstigsten und im ungünstigsten Fall hat. Erklären Sie ausgehend von diesen beiden Zahlenwerten kurz, weshalb ein geordneter Binärbaum nicht in allen Fällen eine optimale Suchgeschwindigkeit sicherstellt. (Fortsetzung nächste Seite)

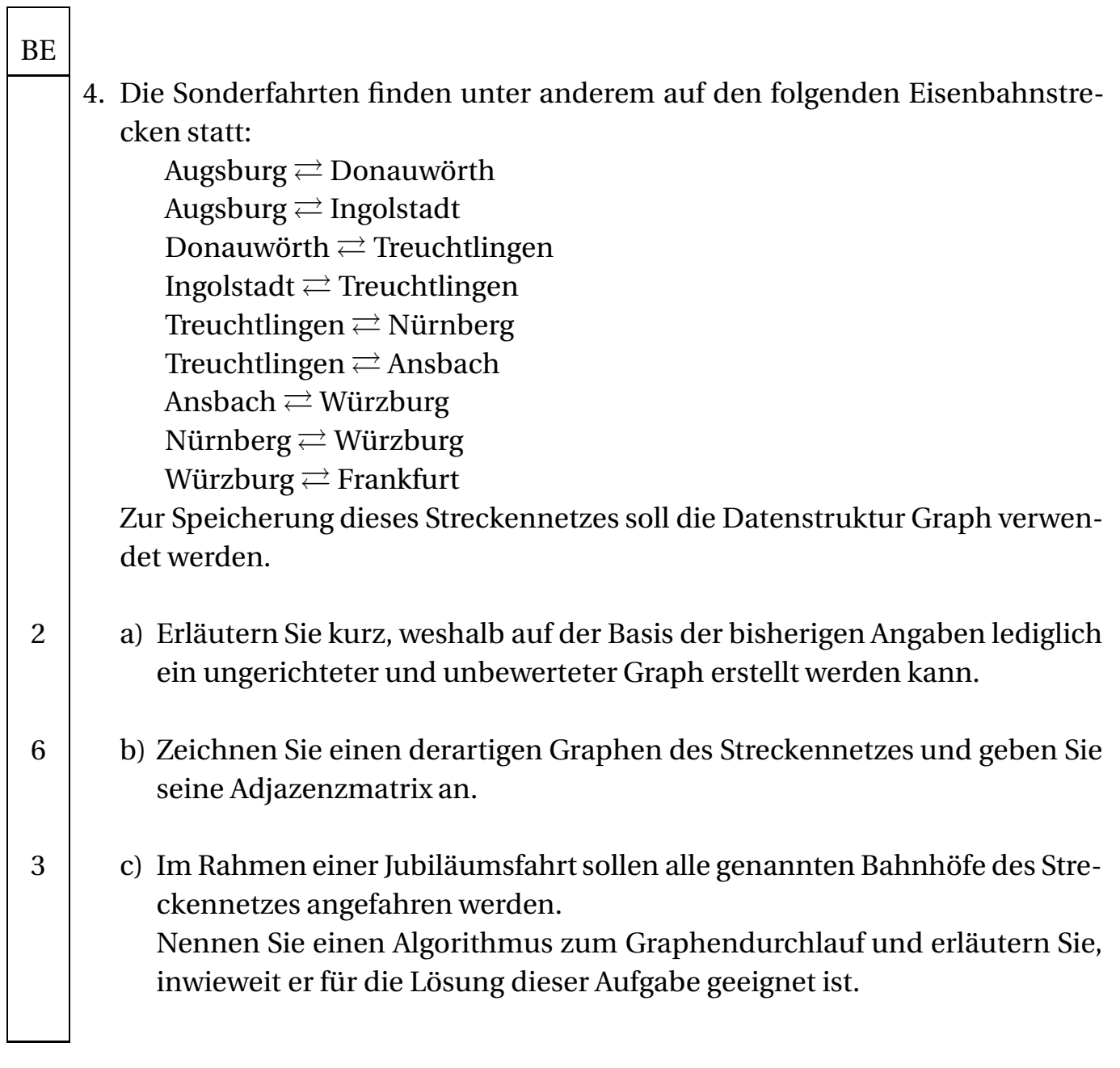

dass niemals mehr als

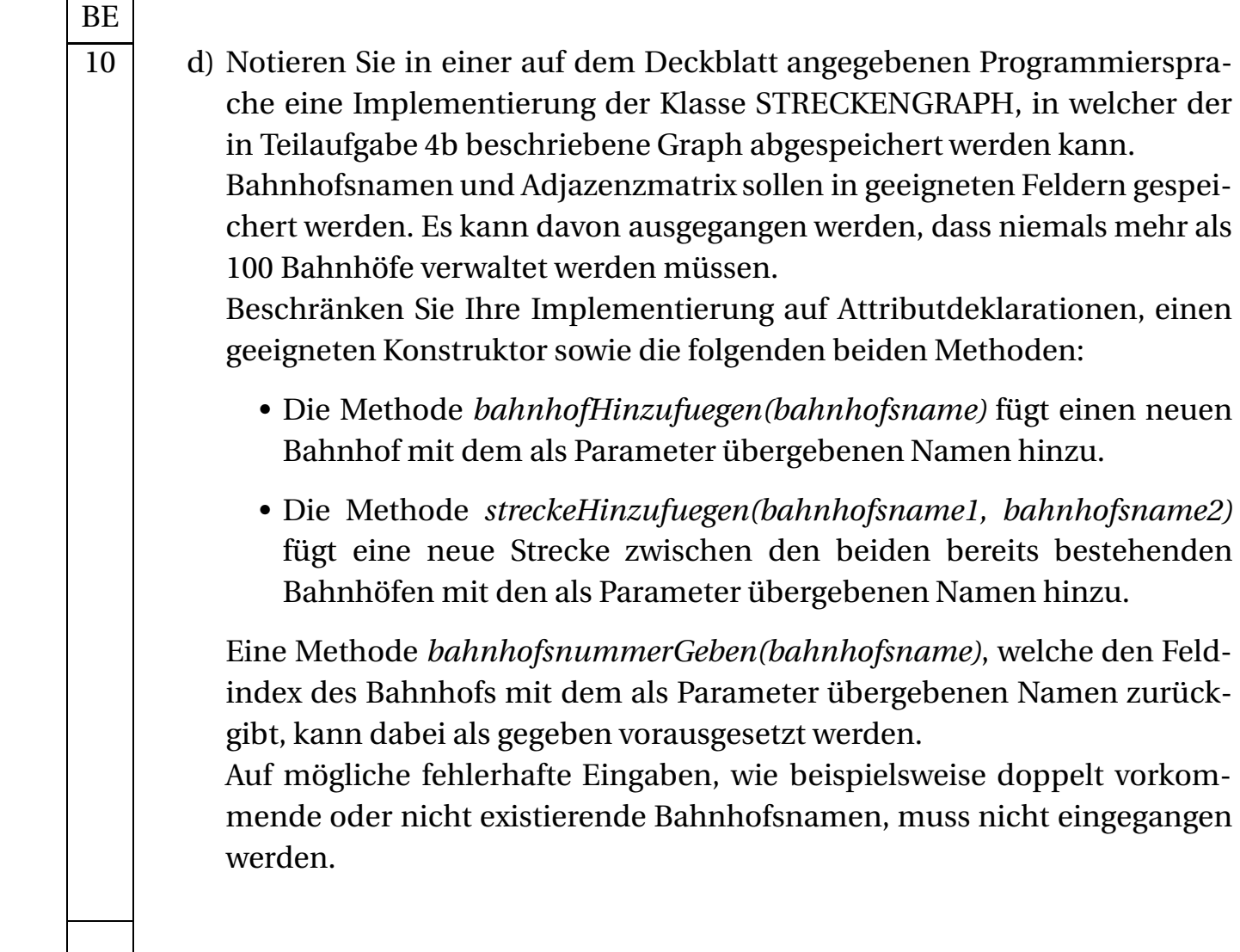

80

#### **INF2. THEORETISCHE UND TECHNISCHE INFORMATIK**

## **III.**

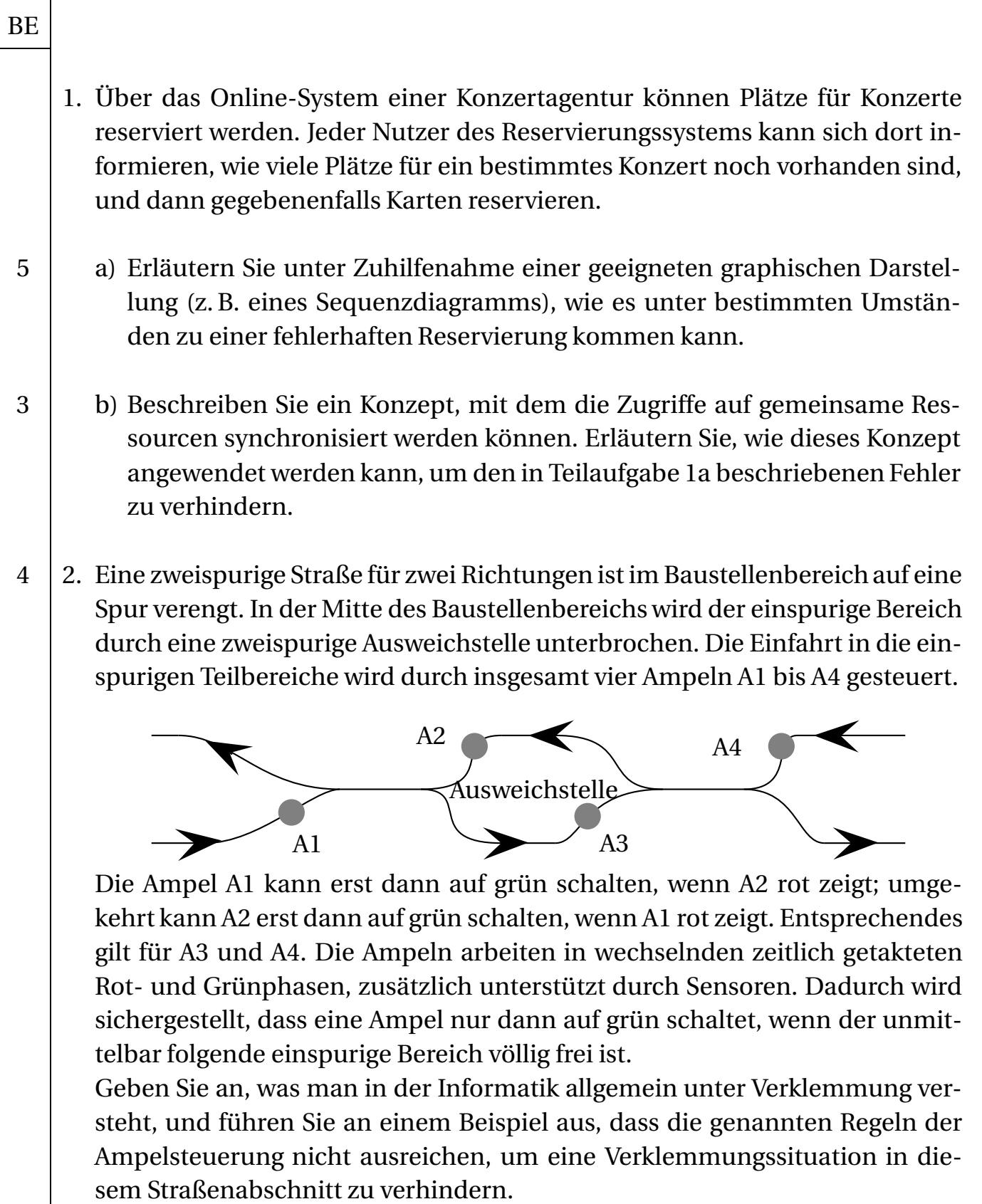

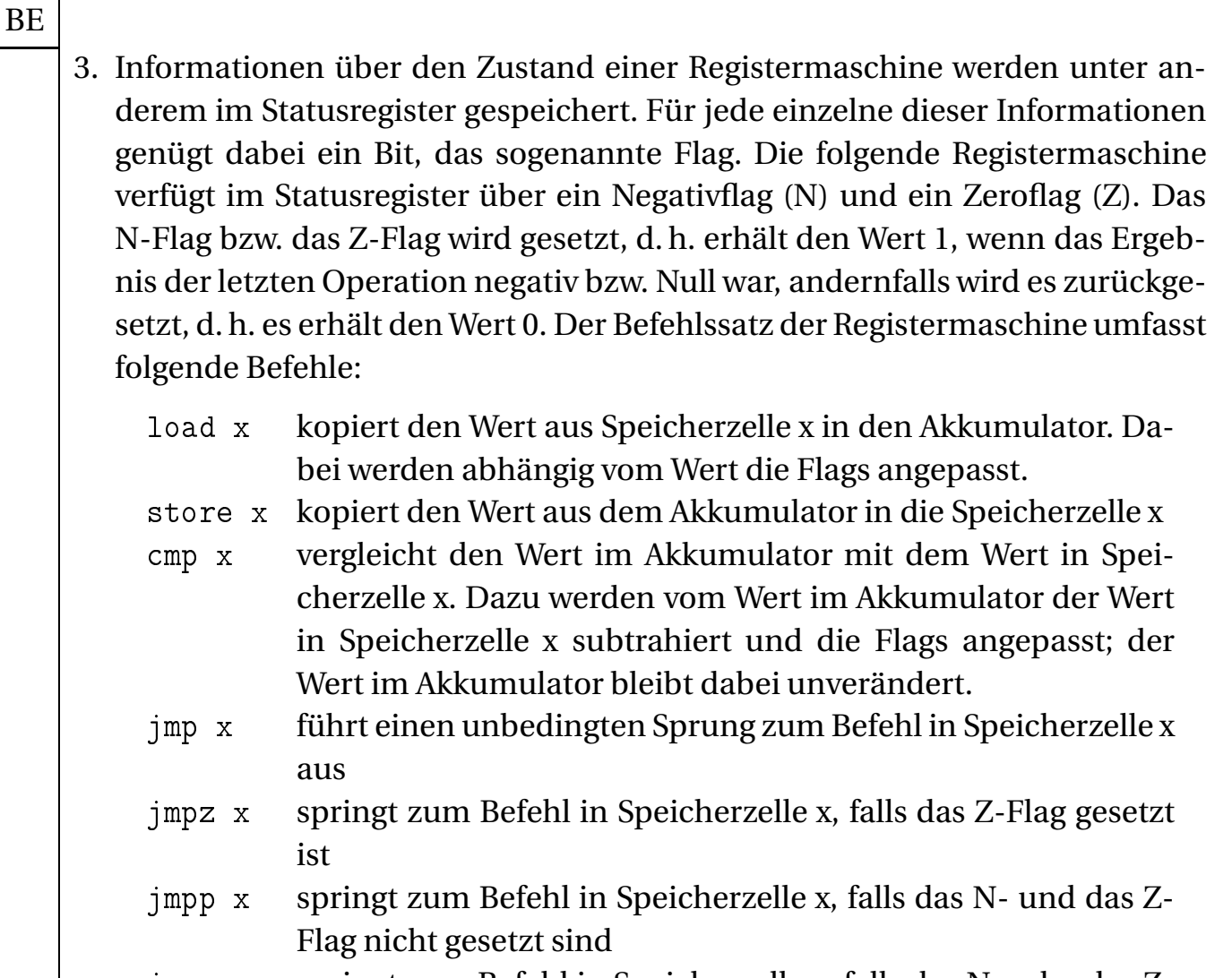

- jmpnp <sup>x</sup> springt zum Befehl in Speicherzelle x, falls das N- oder das Z-Flag gesetzt ist
- in erhöht den Wert im Akkumulator um 1 und passt die Flags an
- de erniedrigt den Wert im Akkumulator um 1 und passt die Flags an
- hold beendet die Abarbeitung des Programms

- BE
	- 5 a) Der Zustand der Registermaschine ist vereinfachend festgelegt durch die Werte in Akkumulator (A), Befehlszähler (PC), Statusregister (SR) sowie den beiden Speicherzellen 100 und 101. Im Anfangszustand haben PC und A den Wert 0, das Negativflag (N) und das Zeroflag (Z) im SR sind nicht gesetzt, in Speicherzelle 100 steht der Wert 17 und in 101 der Wert 2. Gegeben ist folgendes Programm:

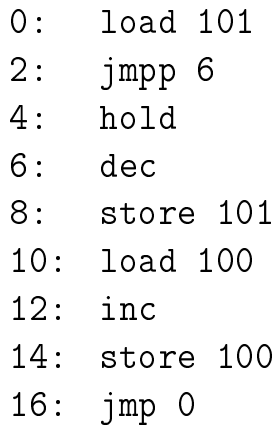

Beschreiben Sie den Zustand der Maschine nach Ausführung des Programms für den gegebenen Anfangszustand und stellen Sie den zugrunde liegenden Algorithmus graphisch dar, z. B. in einem Struktogramm.

5 b) Das Programm in Teilaufgabe 3a addiert eine nichtnegative ganze Zahl in Speicherzelle 101 zu einer ganzen Zahl in Speicherzelle 100. Modifizieren Sie dieses Programm so, dass beliebige ganze Zahlen addiert werden können.

**BE** 4. Jeder Molkereibetrieb in der EU kennzeichnet seine Produkte mit einem Genusstauglichkeitskennzeichen der folgenden Form: Einer aus mindestens einem und höchstens drei Buchstaben bestehenden Landeskennung folgt ein Leerzeichen oder ein Bindestrich. Optional folgt eine aus höchstens zwei Buchstaben bestehende landesspezifische Kennung, die von einem weiteren Leerzeichen abgeschlossen wird. Dann folgt eine mindestens dreistellige Nummer für den Molkereibetrieb, die aus den Ziffern 0 bis 9 besteht; führende Nullen sind erlaubt. Abgeschlossen wird die Kennung mit einem Leerzeichen, gefolgt von den zwei Buchstaben, die für die landesspezifisch festgelegte Abkürzung der Europäischen Union stehen. Als Buchstaben sind dabei immer nur die Großbuchstaben von A bis Z zulässig. Beispiel für eine Kennung eines deutschen bzw. dänischen Betriebs: D BY 110 EG bzw. DK−2217 EC. 6 a) Beschreiben Sie die syntaktisch korrekten Genusstauglichkeitskennzeichen in einer einfachen Textnotation (z. B. in EBNF). Erläutern Sie, warum ein syntaktisch korrektes Genusstauglichkeitskennzeichen nicht unbedingt semantisch korrekt sein muss. 5 b) In Deutschland stehen nach der Landeskennung D oder DE zwei Buchstaben als Bezeichner für das Bundesland, in dem sich der Molkereibetrieb befindet. Entwerfen Sie das Zustandsübergangsdiagramm eines endlichen Automaten, der genau die Genusstauglichkeitskennzeichen der in den Bundesländern Bayern (BY) oder Baden-Württemberg (BW) hergestellten Molkereiprodukte akzeptiert. 7 c) Notieren Sie eine mögliche Implementierung des Automaten aus Teilaufgabe 4b in einer auf dem Deckblatt angegebenen Programmiersprache. Beschränken Sie sich vereinfachend auf die Behandlung eines Zustands, von dem aus mindestens zwei Übergänge möglich sind. *Hinweis:* Sie dürfen folgende Methoden einer Klasse ZEICHENKETTE verwenden: • *laenge()* liefert die Länge der Zeichenkette, • *zeichenAn(n)* liefert das n-te Zeichen der Zeichenkette; die Zählung beginnt bei 0. 40

#### **INF2. THEORETISCHE UND TECHNISCHE INFORMATIK**

#### **IV.**

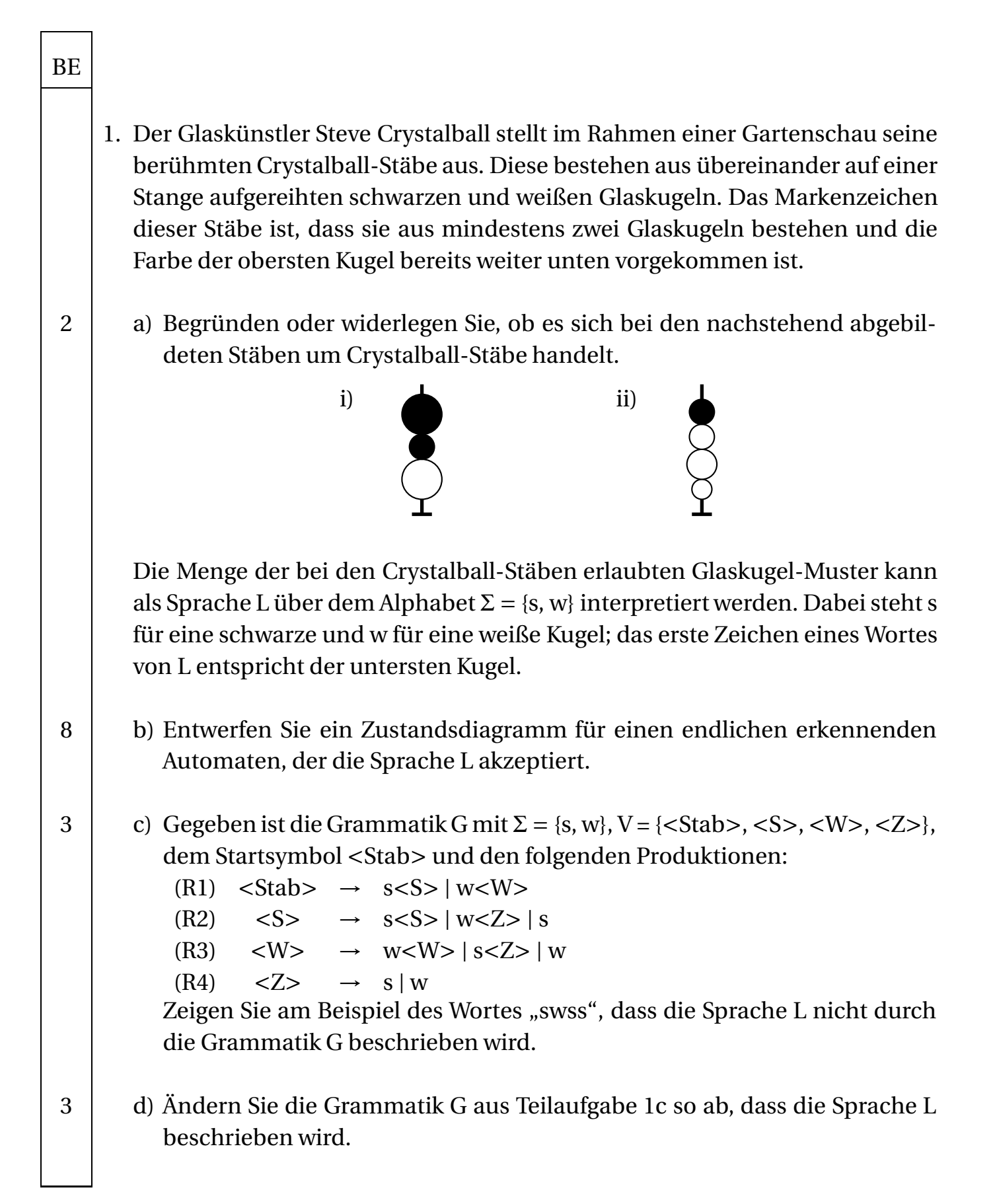

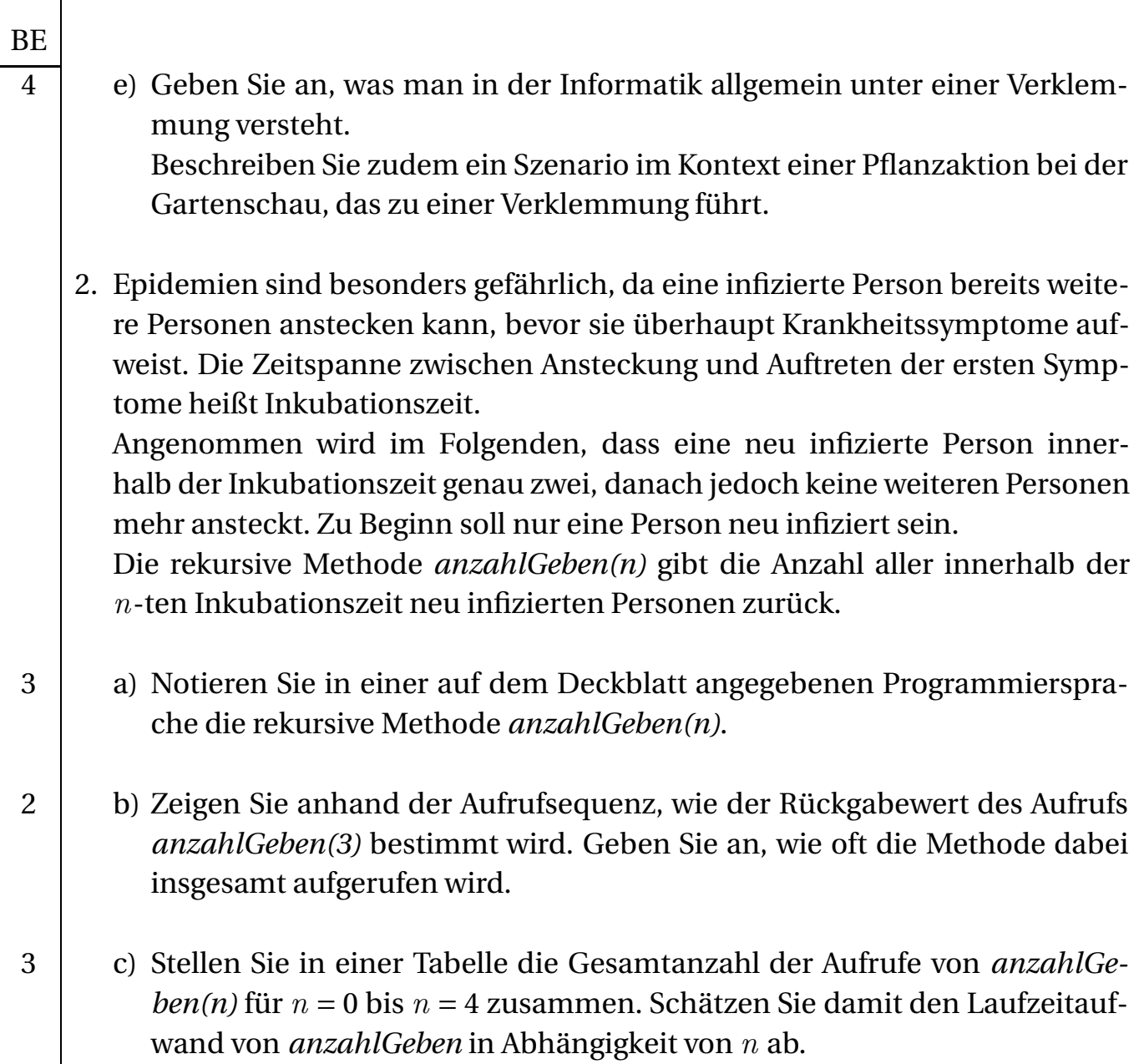

 $\overline{\phantom{a}}$ 

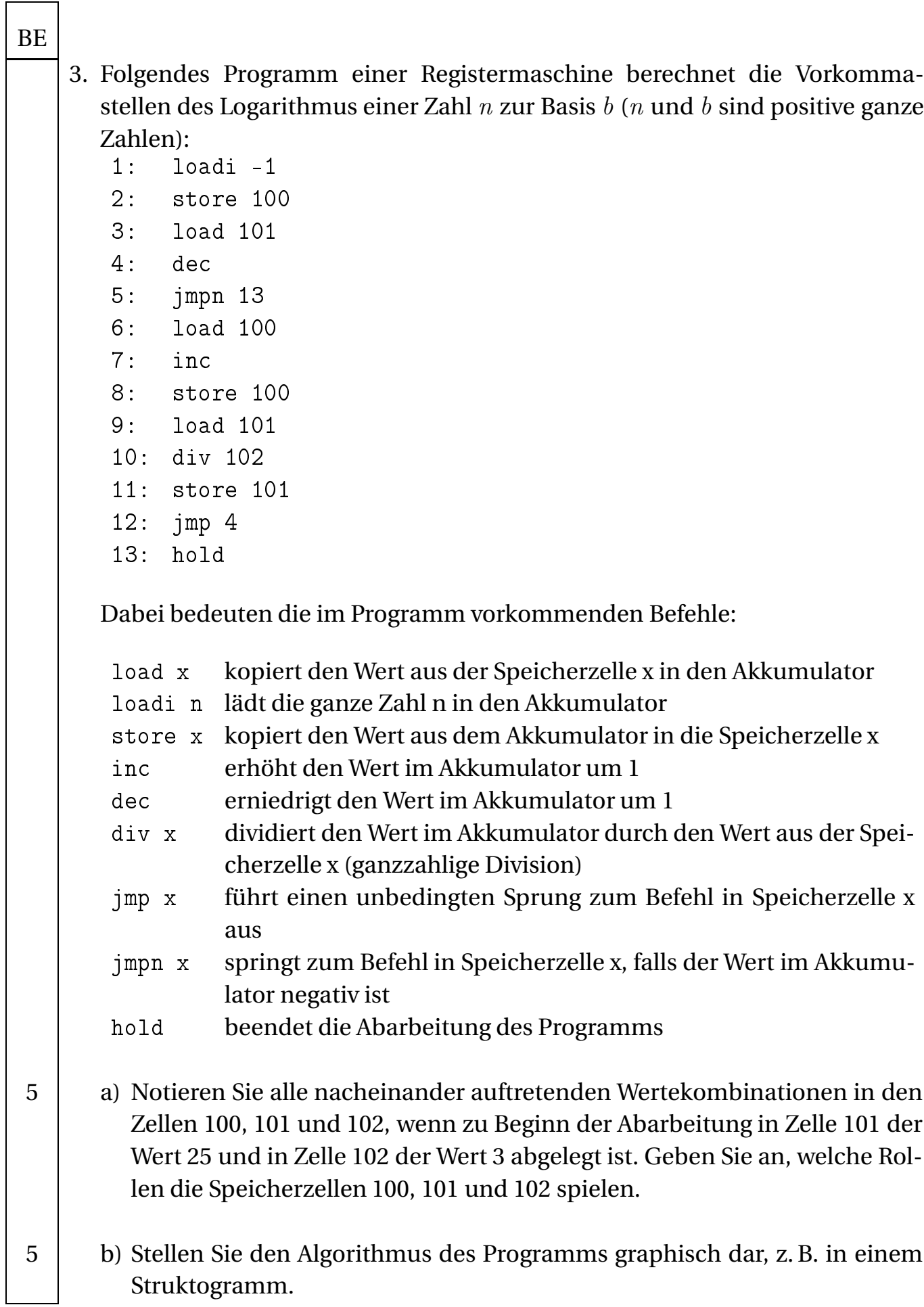

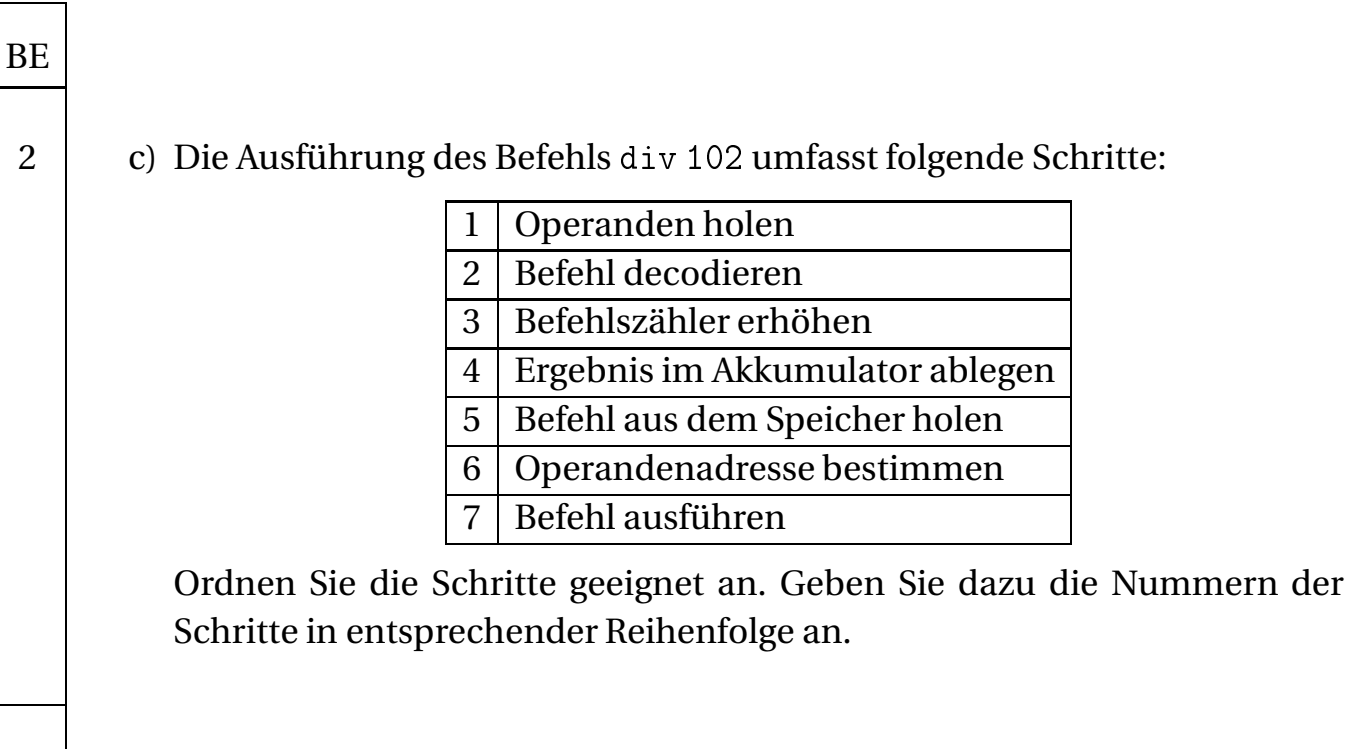